# **Oracle Solaris I/O Multipathing and**

**Storage Device Administration Cheatsheet**<br>This cheatsheet covers commonly used storage administration and I/O multipathing commands.

### **Commonly Used Storage Device and I/O Multipathing Administration Commands**

For more information about the commands in the following tables, see the [cfgadm](http://www.oracle.com/pls/topic/lookup?ctx=E88353-01&id=REFMAN8cfgadm-8)(8), [mpathadm](http://www.oracle.com/pls/topic/lookup?ctx=E88353-01&id=REFMAN8mpathadm-8)(8), [dladm](http://www.oracle.com/pls/topic/lookup?ctx=E88353-01&id=REFMAN8dladm-8)(8), and [iscsiadm](http://www.oracle.com/pls/topic/lookup?ctx=E88353-01&id=REFMAN8iscsiadm-8)(8) man pages.

#### **TABLE 1** Device Administration Commands

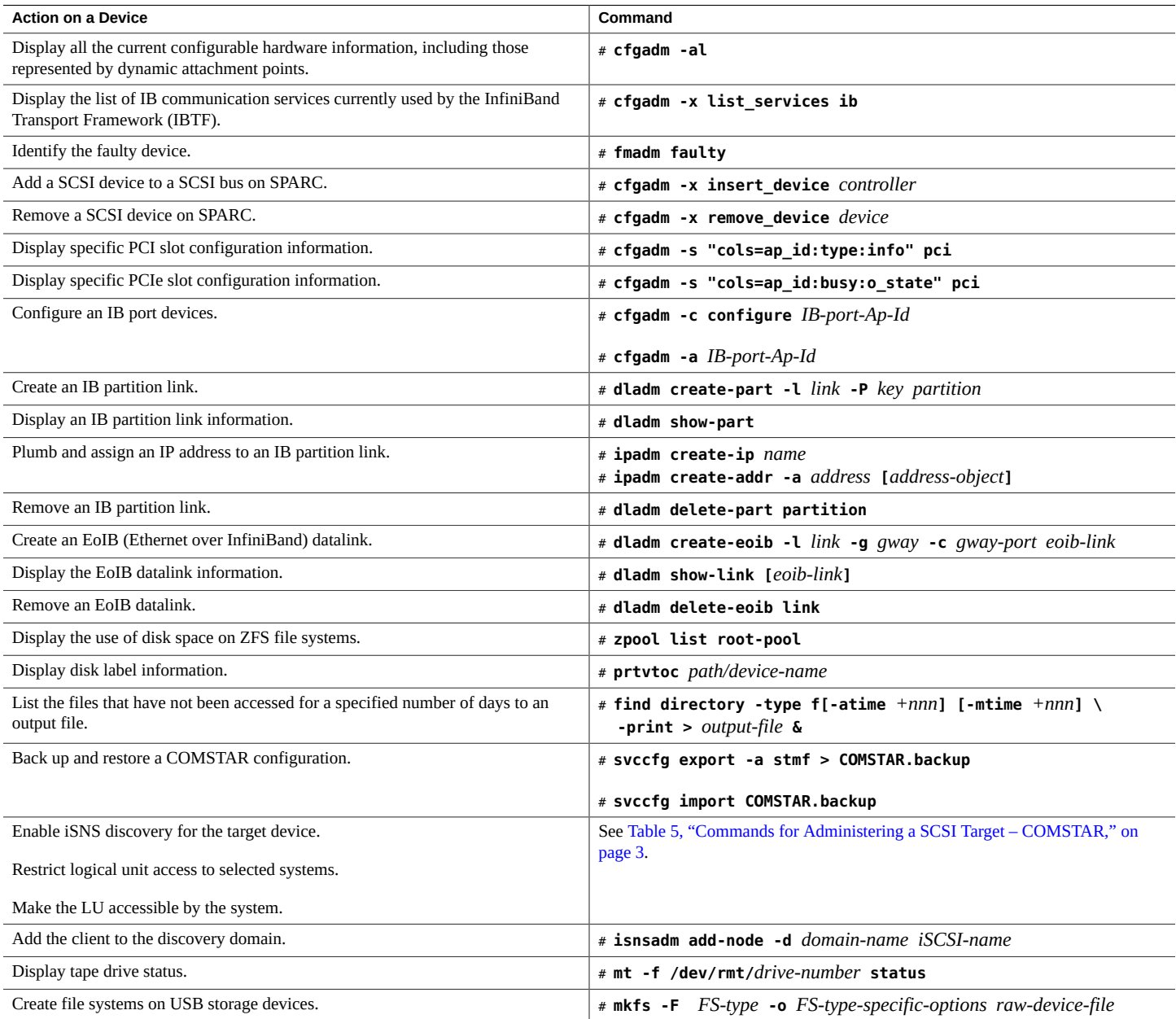

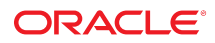

## **Oracle Solaris I/O Multipathing and Storage Device Administration Cheatsheet TABLE 2** Fibre Channel Administration Commands

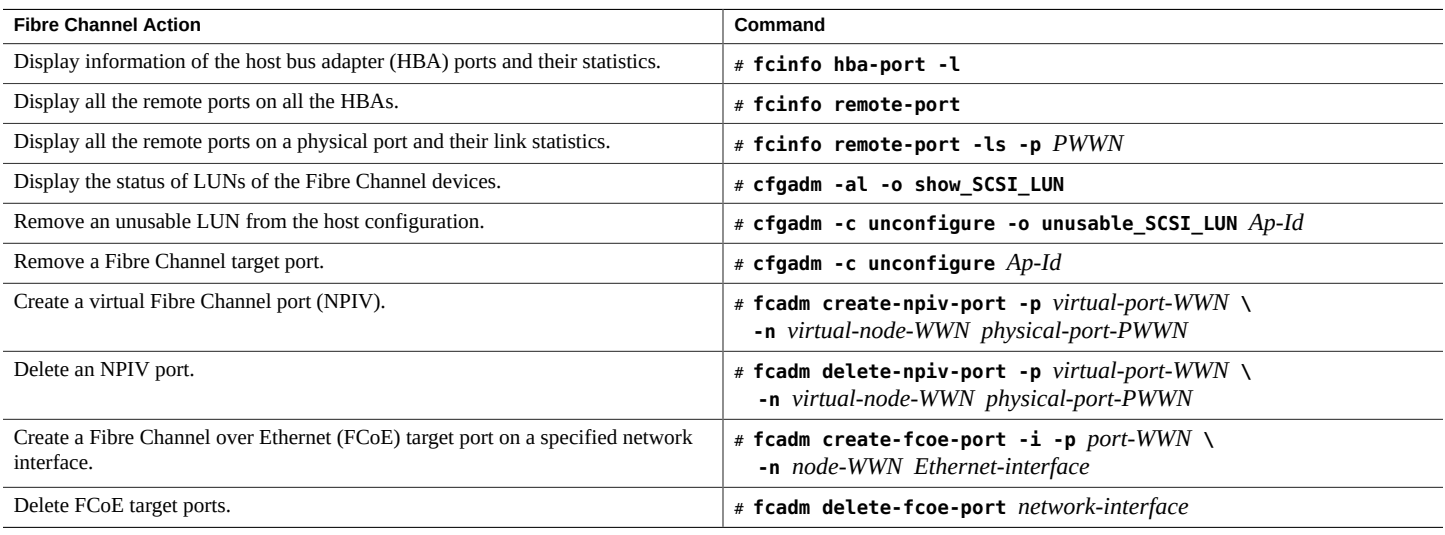

#### **TABLE 3** iSCSI Device Administration Commands

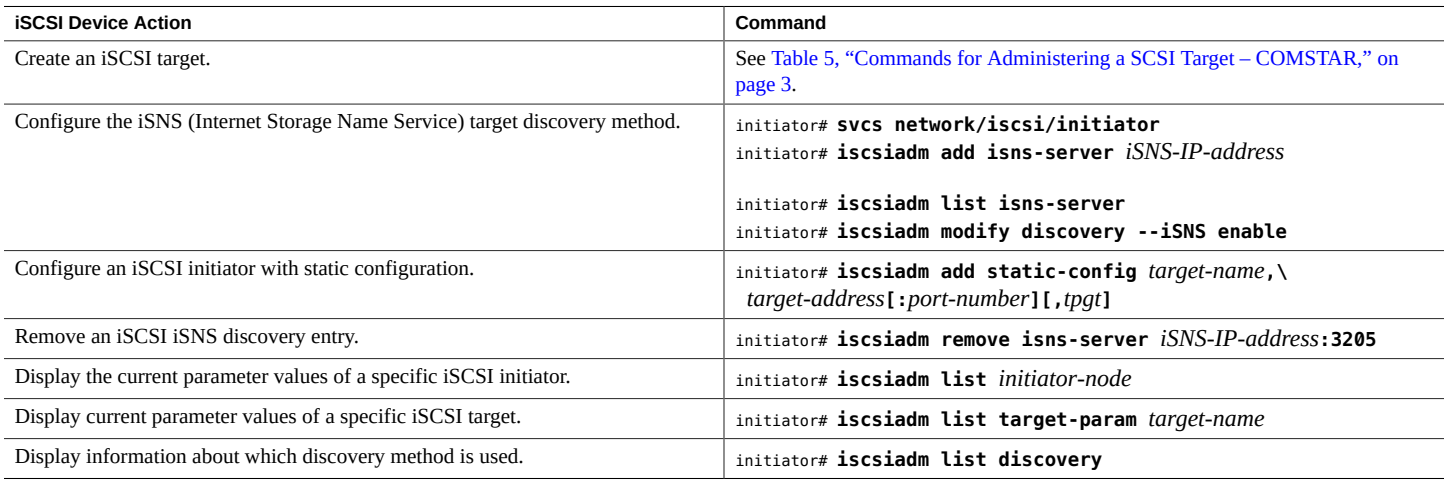

#### **TABLE 4** Oracle Solaris I/O Multipathing Administration Commands

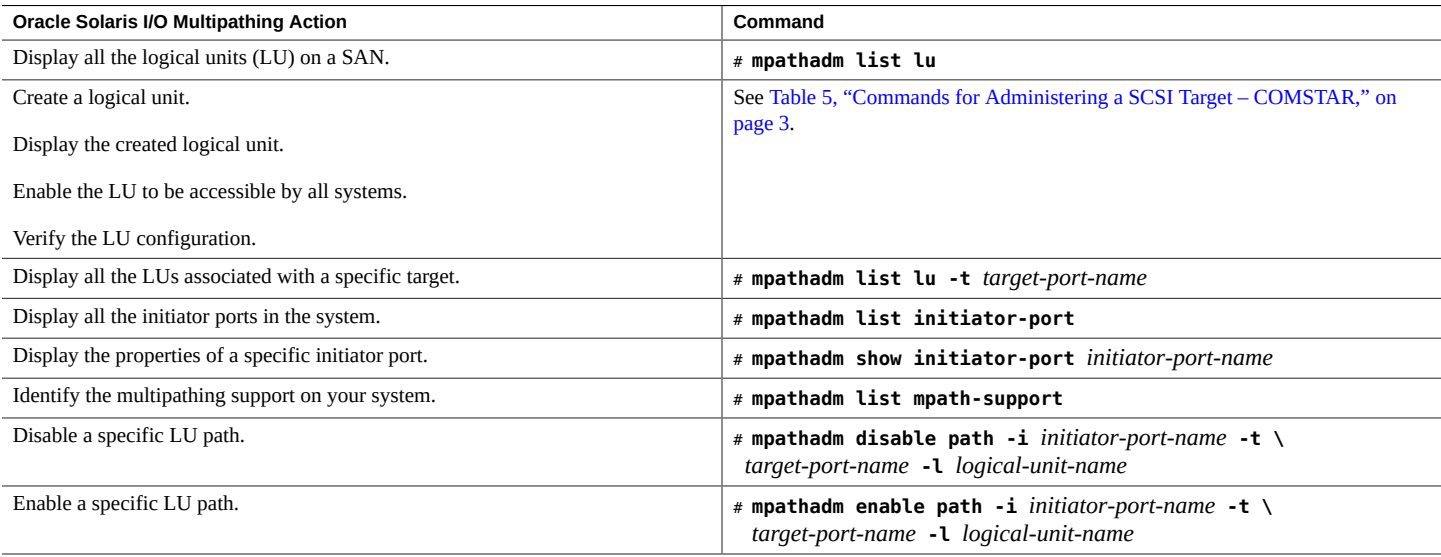

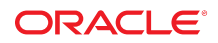

## **Oracle Solaris I/O Multipathing and Storage Device Administration Cheatsheet TABLE 5** Commands for Administering a SCSI Target – COMSTAR

<span id="page-2-0"></span>

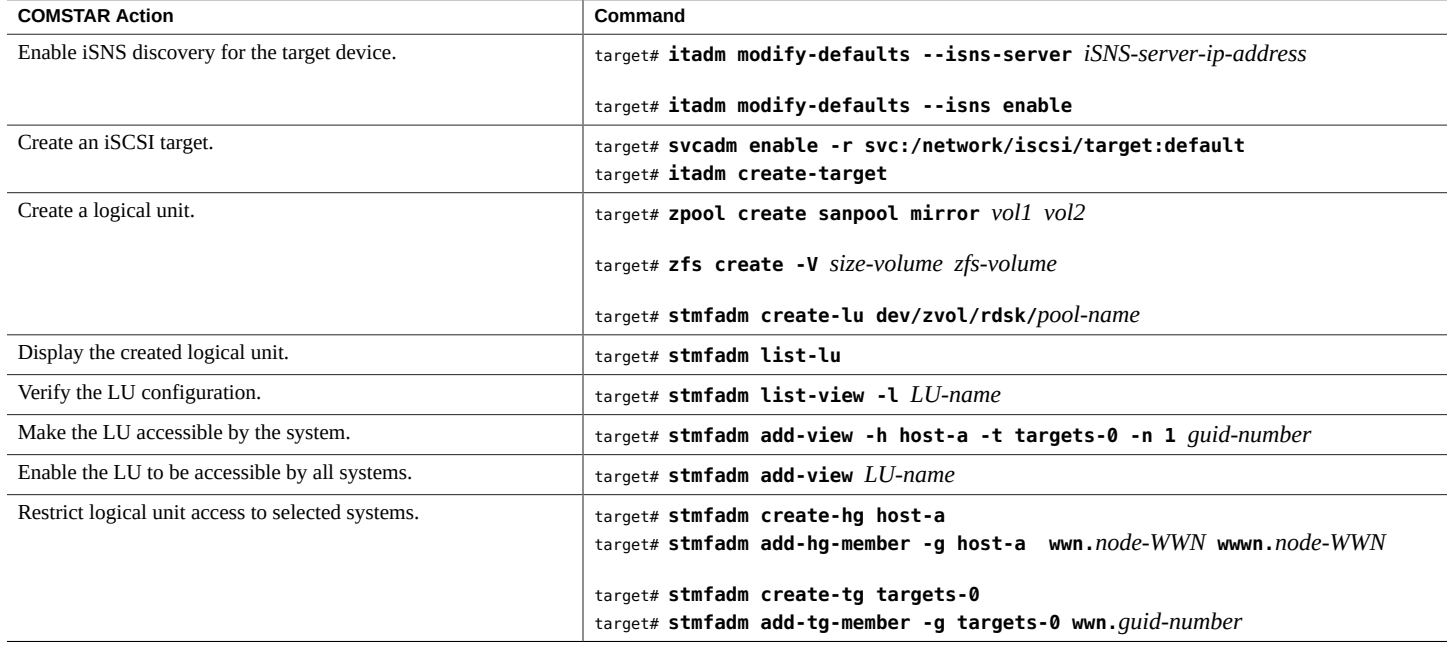

Copyright © 2015, 2018, Oracle and/or its affiliates. All rights reserved.

Copyright © 2015, 2018, Oracle et/ou ses affiliés. Tous droits réservés.

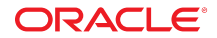